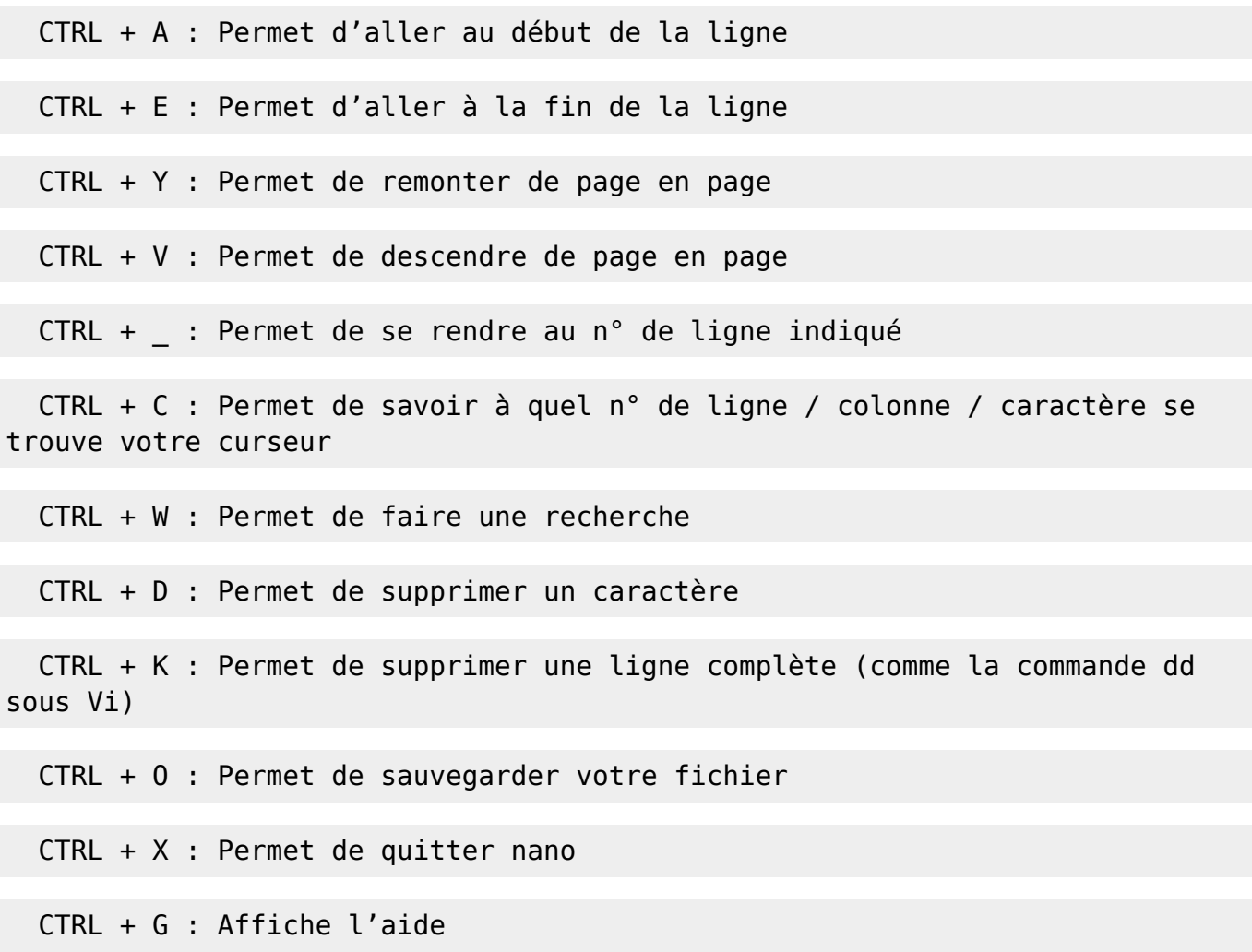

## **copier / couper / coller**

CTRL + K pour la couper, suivi d'un CTRL + U pour la coller. Maintenant que cette ligne est en mémoire, vous pouvez aller la coller ailleurs.

Plusieurs lignes : faites un CTRL + ^ et déplacez les flèches du clavier pour surligner le texte qui vous intéresser. Ensuite un petit CTRL + K, CTRL + U et vous pourrez recopier ce passage ailleurs avec un autre CTRL + U.

From: <https://cbiot.fr/dokuwiki/> - **Cyrille BIOT**

Permanent link: **<https://cbiot.fr/dokuwiki/php-bash:nano?rev=1583571358>**

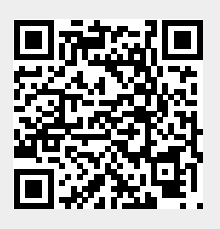

Last update: **2020/03/07 09:55**